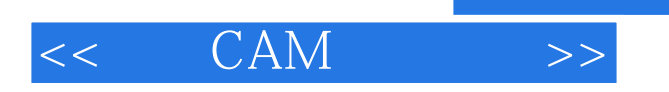

 $<<$  CAM  $>>$ 

- 13 ISBN 9787121106804
- 10 ISBN 7121106809

出版时间:2010-5

页数:154

PDF

更多资源请访问:http://www.tushu007.com

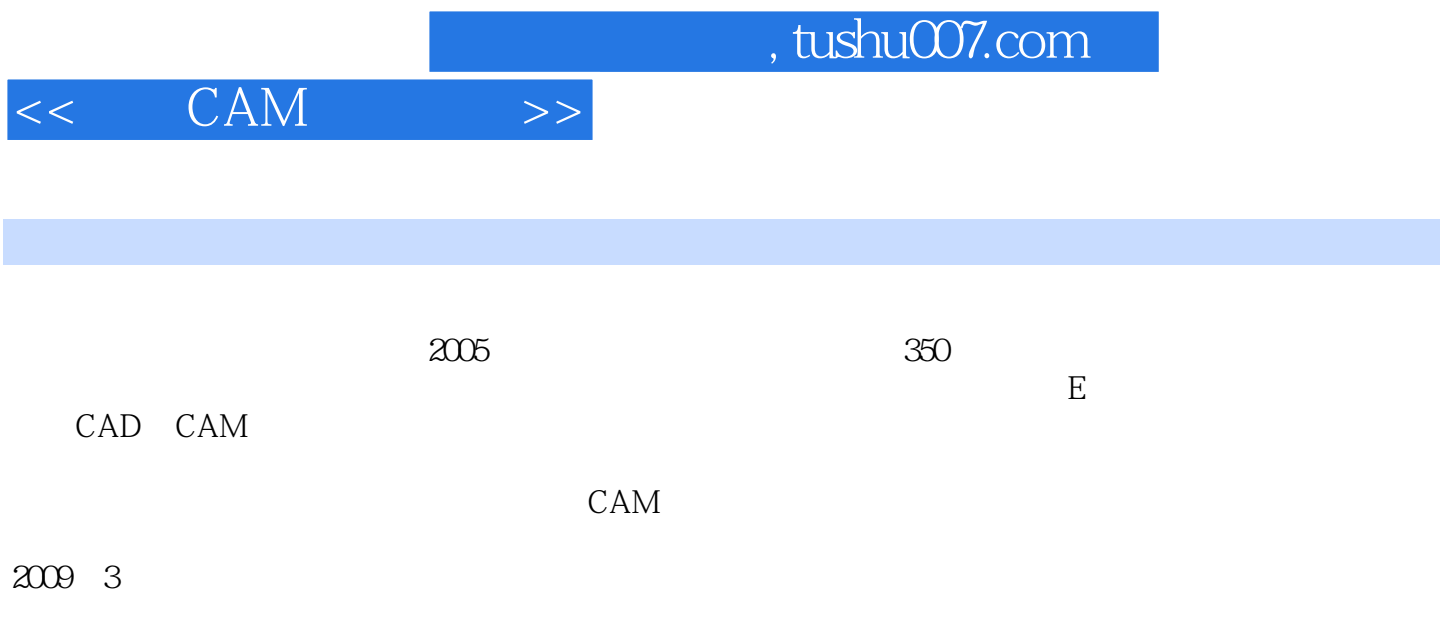

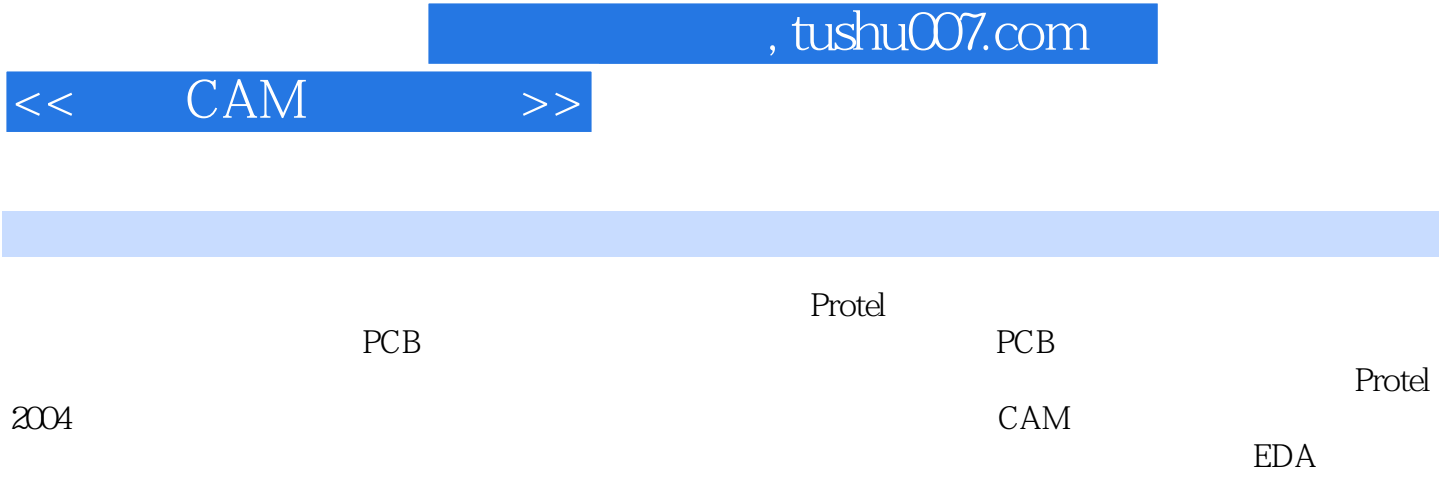

 $,$  tushu007.com

## $<<$  CAM  $>>$

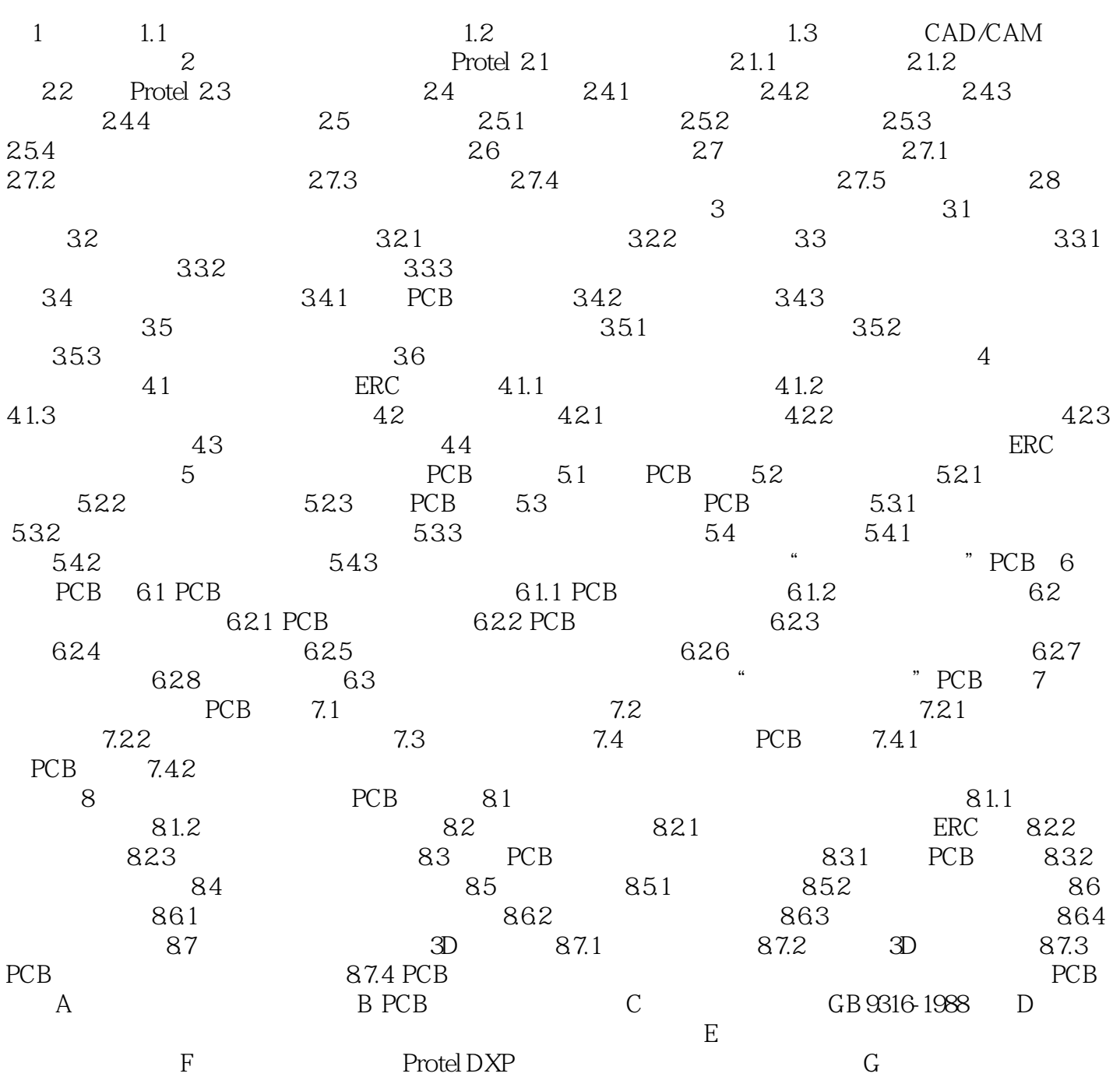

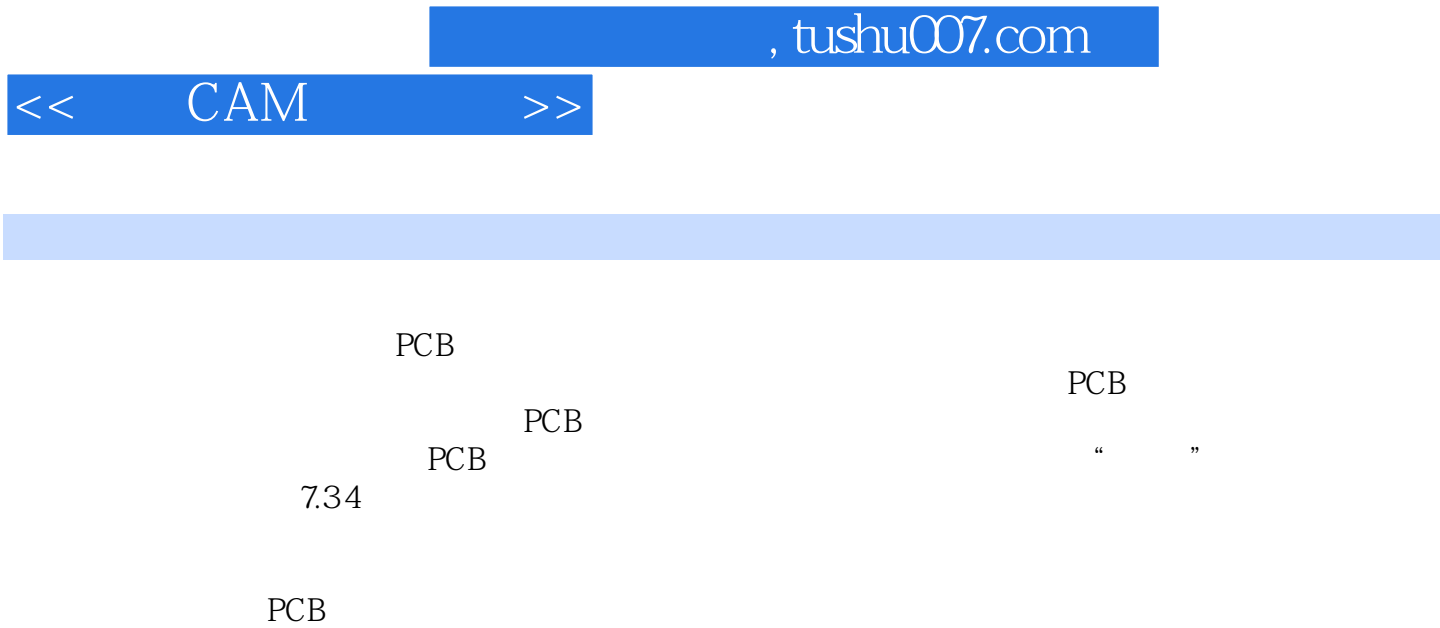

 $\mathbb{P}$ I

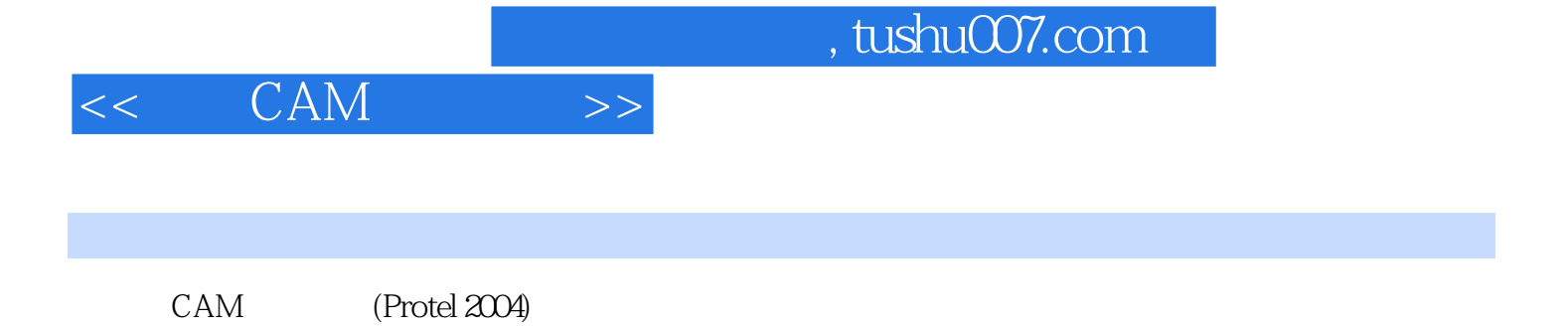

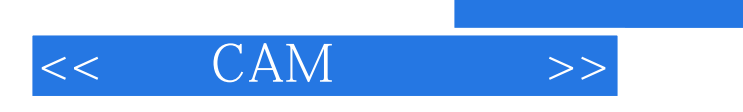

 $,$  tushu007.com

本站所提供下载的PDF图书仅提供预览和简介,请支持正版图书。

更多资源请访问:http://www.tushu007.com